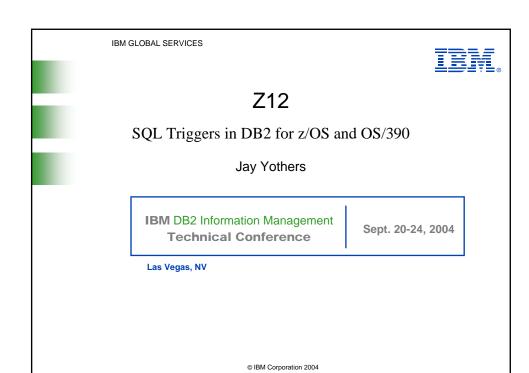

# **Agenda**

- Trigger Description
- Trigger Granularity
- Triggered Actions
- Raising Errors
- Accessing Modified Data

# **Triggers Overview**

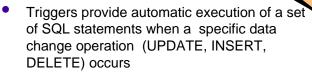

- Bring application logic into the database
- Transform DB2 from a passive to active DBMS
- Benefits of triggers include
  - Code reuse
  - Faster application development
  - •Easier maintenance

### **Common Uses for Triggers**

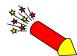

- Enforce business rules based on changing conditions
- Validate input data
- Generate new values for inserted / updated rows
- Cross-reference other tables
- Maintain audit, summary or mirror data in other tables
- Support "alerts"
  - E-mail notification
  - Initiate external actions

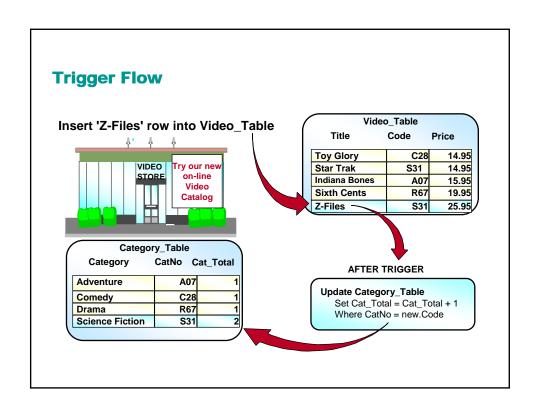

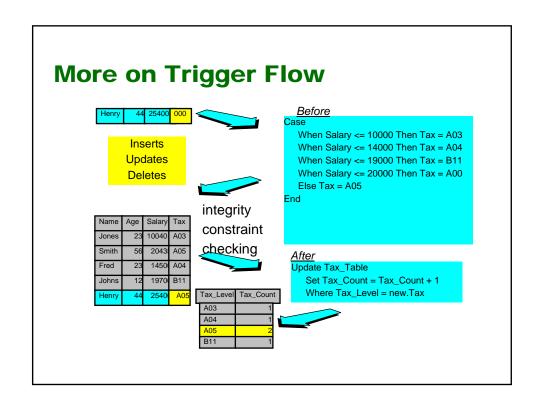

## **Trigger Characteristics**

CREATE TRIGGER Payroll

AFTER UPDATE OF salary ON Paytable
FOR EACH STATEMENT MODE DB2SQL
VALUES(PAYROLL\_LOG(User, 'UPDATE',
CURRENT TIME, CURRENT DATE));

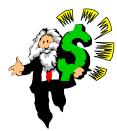

- -Trigger Name: Limited to 8 characters in V7, 128 in V8
- -Triggering Table: Table on which the trigger is defined
- -Triggering Event:
  - An SQL Data Change Operation (INSERT, DELETE, UPDATE)
     UPDATE can be qualified by column
  - •ON the triggering table
- -Trigger Activation Time: BEFORE or AFTER
- -Trigger Granularity: for each row or for each statement

# **Trigger Activation Time**

CREATE TRIGGER Purchase

NO CASCADE BEFORE INSERT ON Order
REFERENCING NEW AS New\_Order
FOR EACH ROW
MODE DB2SQL
SET New\_Order.Date = CURRENT\_DATE;

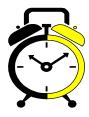

### BEFORE

- -Evaluated entirely before triggering event
- -Can be considered an extension of the constraint system
  - Prevent invalid update operations
- -Useful for conditioning of input data
  - Validate or directly modify input values
- -SET allows you to modify values of affected rows
  - No UPDATE, INSERT, or DELETE statements in BEFORE trigger body

**Trigger Activation Time** 

CREATE TRIGGER Purchase

AFTER INSERT ON Order

FOR EACH STATEMENT

MODE DB2SQL

CALL E-MAIL\_CONFIRMATION;

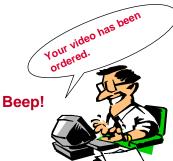

### AFTER

- -Evaluated entirely after the triggering event
- Can be considered an encapsulation of application logic that normally would be performed by the updating application
- -Perform audit trail logging or maintain summary data
- Perform actions outside the database such as writing to an external data set or sending an e-mail message

# **Trigger Granularity**

CREATE TRIGGER AddOrder
NO CASCADE
BEFORE INSERT ON Order
REFERENCING NEW AS NewRow
FOR EACH ROW MODE DB2SQL
SET NewRow.Date = CURRENT\_DATE;

CREATE TRIGGER Purchase
AFTER INSERT ON Order
FOR EACH STATEMENT
MODE DB2SQL
CALL E-MAIL\_CONFIRMATION;

- Granularity controls how many times the trigger is executed
  - •FOR EACH ROW: Executed once for each row modified by the triggering event
    - •Referred to as a row trigger or a row-level trigger
  - FOR EACH STATEMENT: Executed once each time the triggering SQL statement is issued
    - •Referred to as a statement trigger or a statement-level trigger

## **Triggered Action Condition**

#### CREATE TRIGGER ReOrder

AFTER UPDATE OF InStock ON Video\_Table
REFERENCING NEW AS N
FOR EACH ROW MODE DB2SQL
WHEN (N.InStock < 0.10 \* N.MaxStock)
CALL ORDER\_VIDEO(N.MaxStock - N.InStock, N.Video\_Num);

### Triggered Action Condition

- -Optional
- —In the form of a WHEN clause (similar syntax to a WHERE clause)
- -Trigger will not fire if WHEN clause not satisfied

# **Triggered SQL Statements**

### CREATE TRIGGER AddVideo

AFTER INSERT ON Video\_Table REFERENCING NEW AS Newrow FOR EACH ROW MODE DB2SQL

### **BEGIN ATOMIC**

UPDATE Item\_Table SET Item\_cnt = Item\_cnt + 1
 WHERE ItemNo = Newrow.ItemNo ;
CALL E\_MAIL\_CUSTOMERS ;

END!

- Triggered SQL Statements
  - One or more SQL statements that are executed if WHEN clause evaluates true
  - Multiple statements are enclosed in BEGIN ATOMIC...END and delimited with semicolons
    - •Use statement delimiter (!) for DSNTEP2, DSNTIAD, and SPUFI
  - Can include stored procedure call and functions
  - ·If trigger fails, invoking statement fails

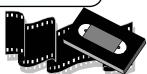

### **Statements Allowed as Triggered SQL**

- •Allowed in both BEFORE and AFTER triggers:
  - -CALL stored-procedure
  - -VALUES (expression, expression,...)
  - Normally used to invoke a user-defined function
  - -SELECT
    - Used to invoke user-defined functions
  - -SIGNAL SQLSTATE statement
- Allowed only in BEFORE triggers:
  - -SET transition variable
- Allowed only in AFTER triggers:
  - -INSERT
  - -Searched UPDATE (not a cursor UPDATE)
  - -Searched DELETE (not a cursor DELETE)
  - All modifications are part of triggerring statement's unit of recovery

## **Invoking UDFs and Stored Procedures**

3 ways from within a trigger body

```
1.VALUES(UDF1(NEW.COL1), UDF2(NEW.COL2);
2.SELECT UDF1(COL1), UDF2(COL2)
FROM NEW_TABLE
WHERE COL1 > COL3;
3.CALL StorProc(NEW.COL1, NEW.COL2);
```

- -Triggers can only perform SQL operations
- Ability to invoke stored procedures and user-defined functions expands types of possible triggered actions to include:
  - Conditional logic and looping
  - Initiation of external actions
  - Access to non-DB2 resources, including remote databases
- User-defined functions cannot be invoked as a standalone call
  - Must be part of an expression in an SQL statement

## **Raising Error Conditions**

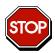

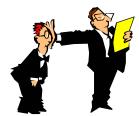

### CREATE TRIGGER Creditck

AFTER UPDATE OF Balance ON Customer
REFERENCING NEW AS Newrow
FOR EACH ROW MODE DB2SQL
WHEN (Newrow.Balance > Newrow.CreditLimit)
SIGNAL SQLSTATE '75001' ('Credit Limit Exceeded - Shred Card');

- Triggers can be used for stopping invalid updates and for detecting other invalid conditions.
  - •SIGNAL SQLSTATE New SQL statement that halts processing and returns the requested SQLSTATE and message to the application. Format:
  - SIGNAL SQLSTATE sqlstate-string-constant (diagnostic-string-constant)

    \*Only valid in triggered actions

### Transition Variables

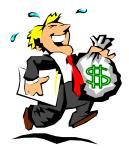

### **CREATE TRIGGER Increase**

BEFORE UPDATE OF Salary\_Table ON Employee REFERENCING OLD AS Oldrow

NEW AS Newrow FOR EACH ROW MODE DB2SQL

MULTIN (Navigary Calamy Oldray Cala

WHEN (Newrow.Salary > Oldrow.Salary \* 1.20) SET Newrow.Salary = Oldrow.Salary \* 1.20;

- Transition Variables:
  - Contain column values of row affected by triggering operation
  - •REFERENCING clause enables a correlation name to be assigned to the before and after states of the row
    - OLD AS Oldrow: Value of row before triggering SQL operation
    - •NEW AS Newrow: Value of row after triggering SQL operation

### **Transition Tables**

CREATE TRIGGER Large\_Order
AFTER INSERT ON Invoice
REFERENCING NEW\_TABLE AS N\_Table
FOR EACH STATEMENT MODE DB2SQL
SELECT
LARGE\_ORDER\_ALERT(Cust\_No, Total\_Price, Delivery\_Date)
FROM N\_Table WHERE Total\_Price > 10000

- Transition Tables:
  - Contains entire set of rows affected by triggering operation
  - Apply aggregations over the set of affected rows (MAX, MIN, AVG)
  - REFERENCING clause specifies a table identifier
    - •OLD\_TABLE AS identifier: Table of BEFORE values
    - •NEW\_TABLE AS identifer: Table of AFTER values
  - Only valid for AFTER triggers
  - Can be referenced from invoked stored procedure or UDF

# Accessing trigger transition table

- •Trigger transition table is the set of changed rows that the triggering SQL statement modifies
- •Trigger can invoke UDF or stored procedure, and that UDF or stored procedure can refer to values in the transition table CREATE TRIGGER EMPRAISE

•Use table locators

AFTER UPDATE ON EMP
REFERENCING NEW\_TABLE AS NEWEMPS
FOR EACH STATEMENT MODE DB2SQL

VALUES (CHECKEMP(TABLE NEWEMPS));

CREATE FUNCTION CHECKEMP(TABLE LIKE EMP AS LOCATOR)
RETURNS INTEGER
EXTERNAL NAME 'CHECKEMP'
PARAMETER STYLE SQL
LANGUAGE C;

**BEGIN ATOMIC** 

### **Valid Trigger Characteristic Combinations**

| Granularity | Activation<br>Time | Triggering<br>Operation | Transition<br>Variables<br>Allowed | Transition Tables Allowed |
|-------------|--------------------|-------------------------|------------------------------------|---------------------------|
| ROW         | BEFORE             | INSERT                  | NEW                                |                           |
|             |                    | UPDATE                  | OLD, NEW                           | NONE                      |
|             |                    | DELETE                  | OLD                                |                           |
|             | AFTER              | INSERT                  | NEW                                | NEW_TABLE                 |
|             |                    | UPDATE                  | OLD, NEW                           | OLD_TABLE, NEW_TABLE      |
|             |                    | DELETE                  | OLD                                | OLD_TABLE                 |
| STATEMENT   | BEFORE             | INVALID TRIGGER         |                                    |                           |
|             | AFTER              | INSERT                  | NONE                               | NEW_TABLE                 |
|             |                    | UPDATE                  |                                    | OLD_TABLE, NEW_TABLE      |
|             |                    | DELETE                  |                                    | OLD_TABLE                 |

# **Trigger packages**

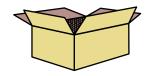

- •When you create a trigger, DB2 creates a trigger package
  - •Qualifier of trigger name determines package collection
    - •For static, authorization ID of QUALIFIER bind option
    - •For dynamic, CURRENT SQLID
  - Trigger packages are different than regular packages
    - You cannot bind them, can rebind only locally
    - •They can be rebound with new REBIND TRIGGER PACKAGE command
    - Change subset of default bind options (CURRENTDATA, EXPLAIN, FLAG, ISOLATION, RELEASE)
    - •Useful for picking up new access paths
    - •Trigger packages cannot be freed or dropped. To delete trigger package, use DROP TRIGGER SQL statement.
    - •Trigger packages cannot be copied

## **Trigger Performance**

- •SQL statements are synchronous with the application
  - •All statements issued by a Trigger execute as part of the triggering statement
- •After Trigger Transition Tables
  - •Prior to V8, always placed in a work file
    - •Even for a conditional trigger with a false condition
  - •In V8, up to 4K is placed in memory